# **Web-Programmierung** (WPR)

Vorlesung V.

Grundlagen Server

Manfred Gruner

<mailto:wpr@gruner.org>

- Server Side Includes
	- Einfügen von dynamischen Fragmenten in statische HTML-Seiten
	- Alternative u. Ergänzung zur serverseitigen Programmen,

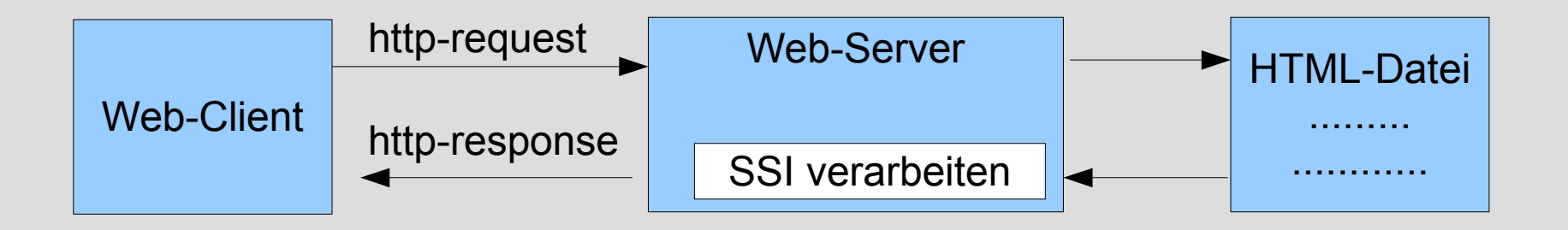

- Einbinden von Informationen
	- Umgebungsvariablen + spezielle SSI-Variablen
	- Dateiinhalte
	- Dateigröße und Modifikationsdatum
	- Ausgaben externer Programme

- Nachteile
	- Parsen beinträchtige Server-Performance
	- Potentielles Sicherheitsrisiko
	- Nicht alle http-Server unterstützen SSI
- Hinweis
	- Namensgebung: Dateien mit SSI ==> \*.shtml

#### SSI-Anweisung <!--#*SSI-Kommando* paramtername="parameterwert" -->

## Umgebungsvariablen

**SSI-Variable Beschreibung** DOCUMENT\_NAME Dateiname DOCUMENT\_URI URL URL des Dokumentes QUERY\_STRING\_UNESCAPTED DATE\_LOCAL DATE\_GMT LAST\_MODIFIED Datum der letzten Modifikation

Query-String Date/Time der lokalen Zeitzone Date/Time GMT(Greenwich Mean Time)

- Beispiel Umgebungsvariablen
- <!--#echo var="REMOTE HOST" -->
- Beispiel Einbinden von Externen Dateien
- <!--#include file="power.html" -->
- Beispiel Datei-Informationen

<!--#fsize file="/public/pr.tar.z" -->

• Ausführen externer Programme ==> stdout wird in Datei-Umgelenkt

<!--#exec cmd="/usr/bin/ls -1 \$ftp site/public/files" -->

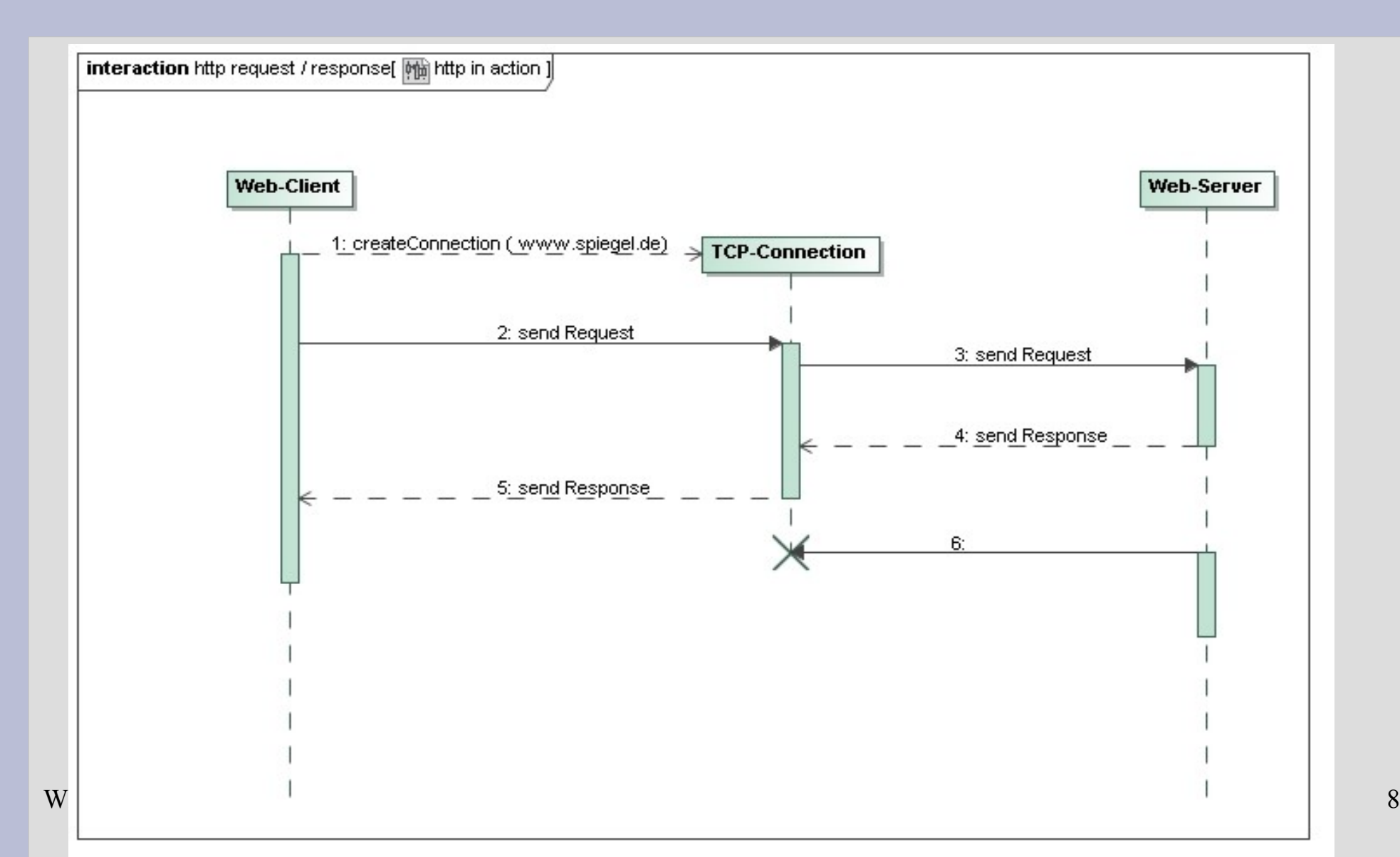

#### • Messages – HTTP-Request

Methode Request-URL HTTP-Version [Header] [Datenbereich]

```
GET /index.html HTTP/1.0
Accept: image/gif, image/jpeg, */*
Accept-charset: iso-8859-1,*,utf-8
Accept-encoding: gzip
Referer:http://www.google.de/index.html
User-Agent: Mozilla/4.51 [en]
```
• Messages – HTTP-Response

HTTP-Version Statuscode Text [Header] [Datenbereich]

HTTP/1.1 200 OK Date: Sat, 11 Jan 2003 13:40:55 GMT Server: Apache/1.3.24 (Win32) PHP/4.3.0 Content-Type: text/html  $<$ html $>$ 

 $\text{WPR} \ \Box$ ...  $\langle$ /html>

#### HTTP-Methoden

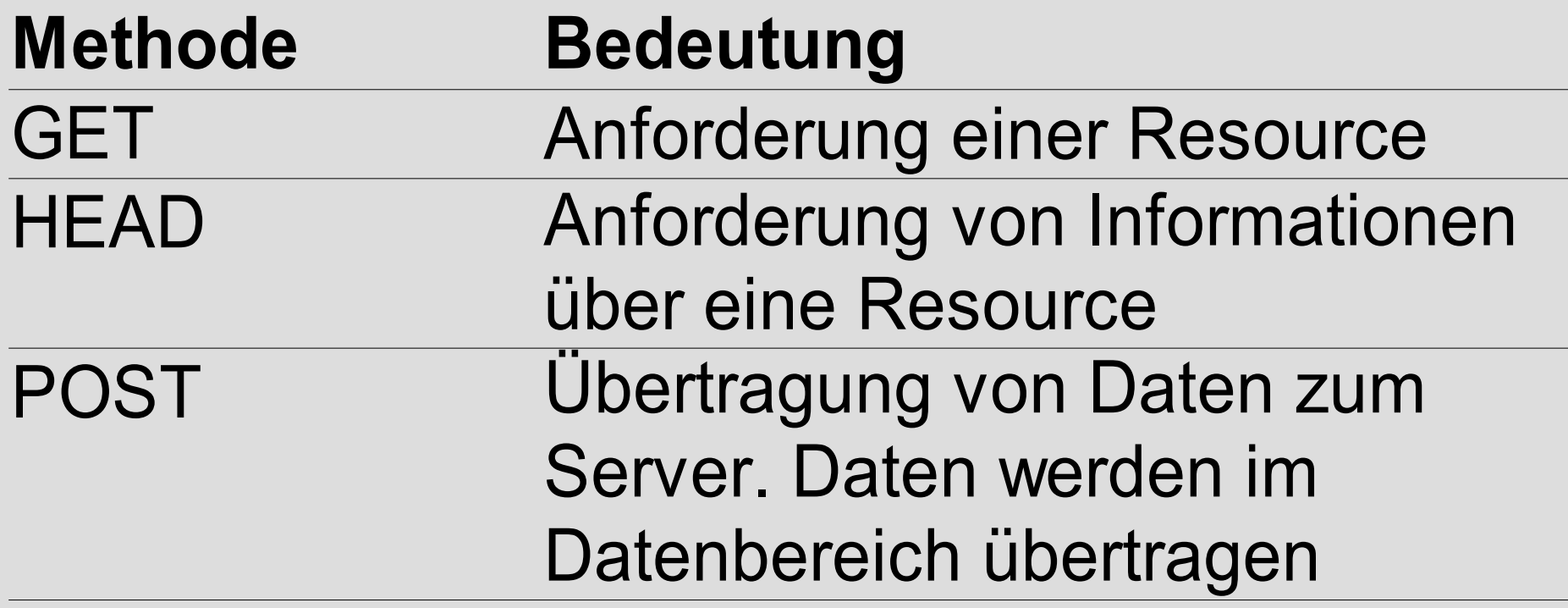

#### HTTP Statuscodes

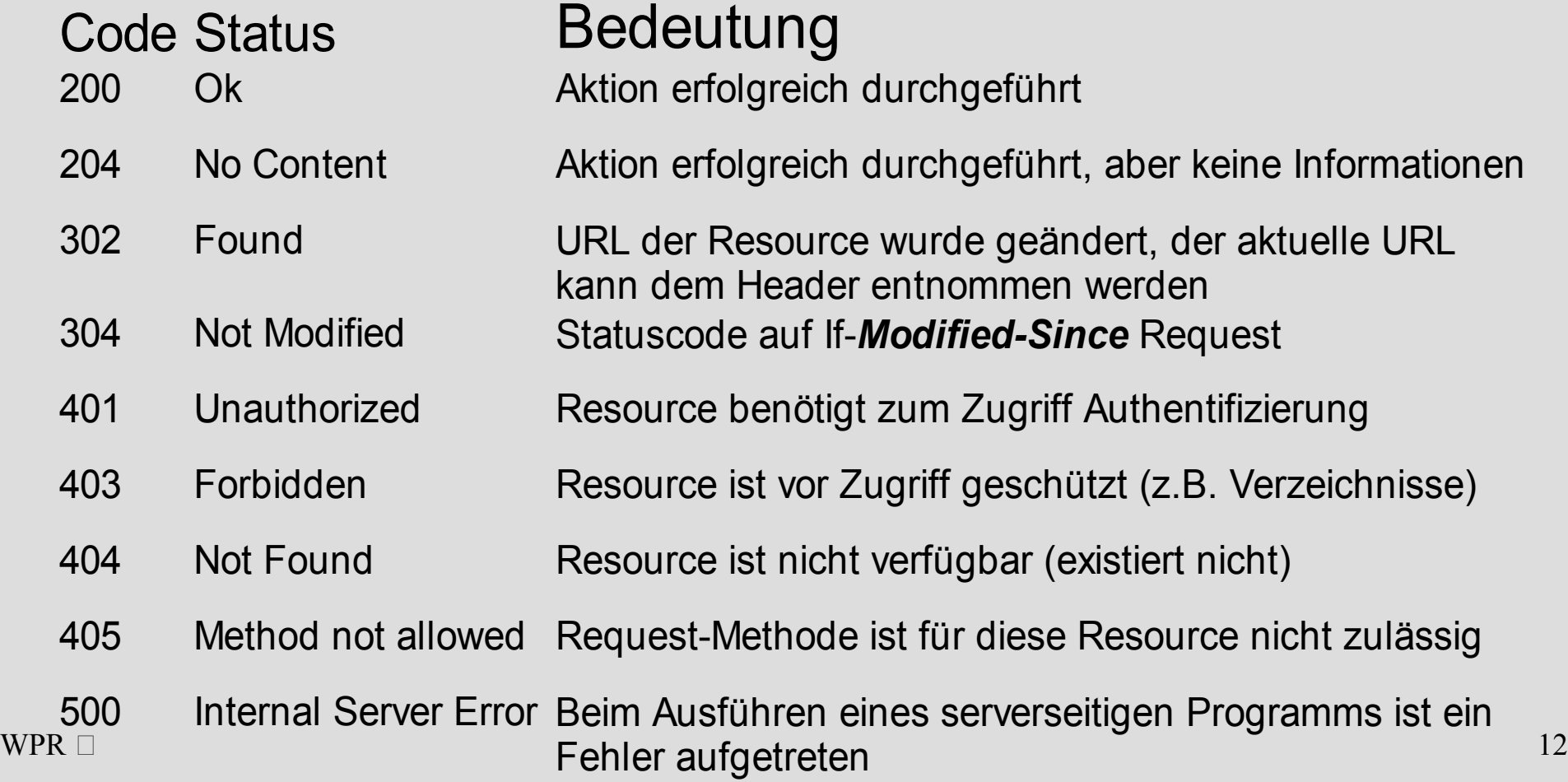

#### **Allgemeine Header**

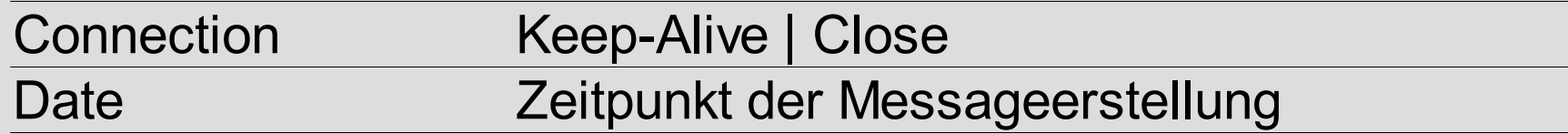

#### **Request-Header**

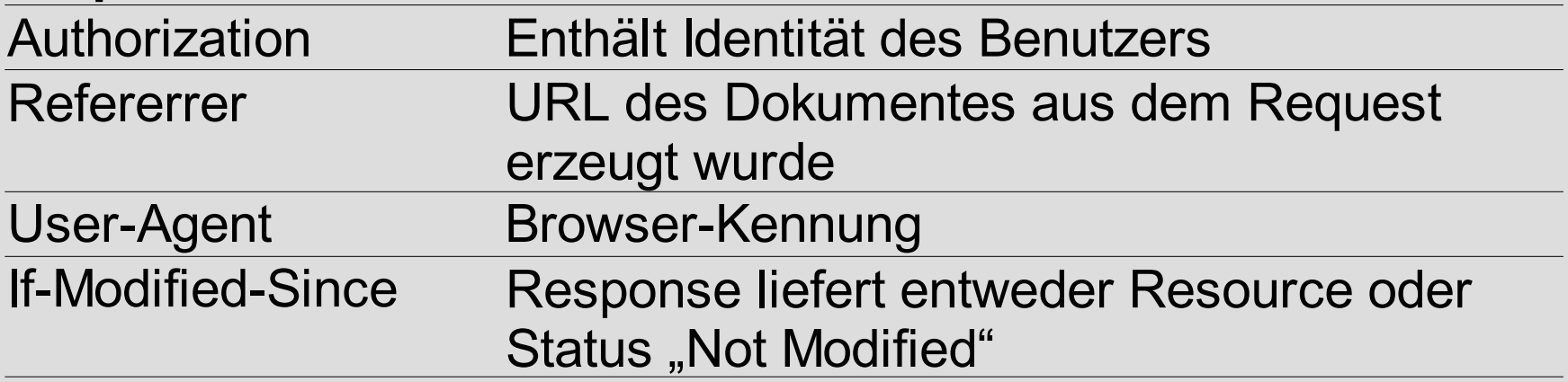

#### **Response-Header**

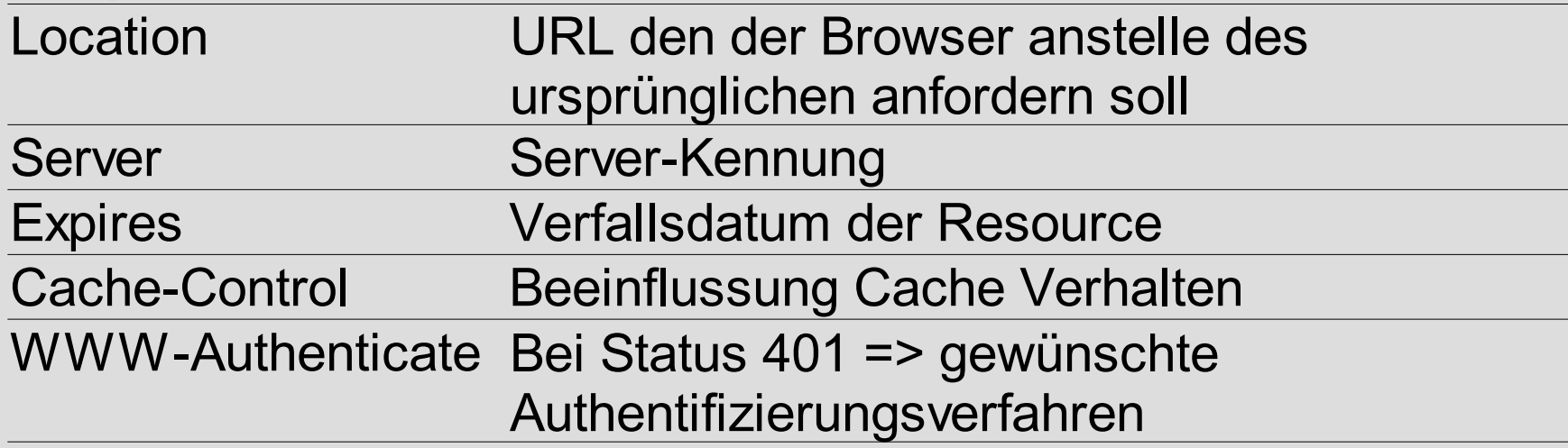

#### **Objekt-Header**

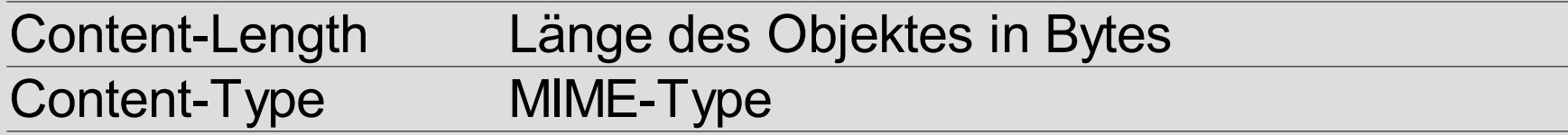

- Authentifizierung 1.HTTP Basic Username und Password ==> übermittelt
	- 2.HTTP Digest Username und digest ==> übermittelt
	- 3.form based Authentification Username und password werden über HTML-Formular übertragen (möglichst https)

4.HTTPS client authentication

• Beispiel HTTP-Basic Authentifizierung

#### Seite 225

• Caching

<meta http-equiv="Expires" content="Sat, 03.05.2008 17:35:00  $GMT''$ 

- **Cache-Control** Header
	- no-cache (Überprüfung vor Auslieferung)
	- no-store (Zwischenpufferung nicht erlaubt)
	- max-age (Legt Verfallszeitpunkt fest- siehe auch "expires"; Angabe in sec.)

#### **10.3 Sichere Datenübertragung**

#### • HTTPS == HTTP over SSL – Secure Socket Layer (SSL)

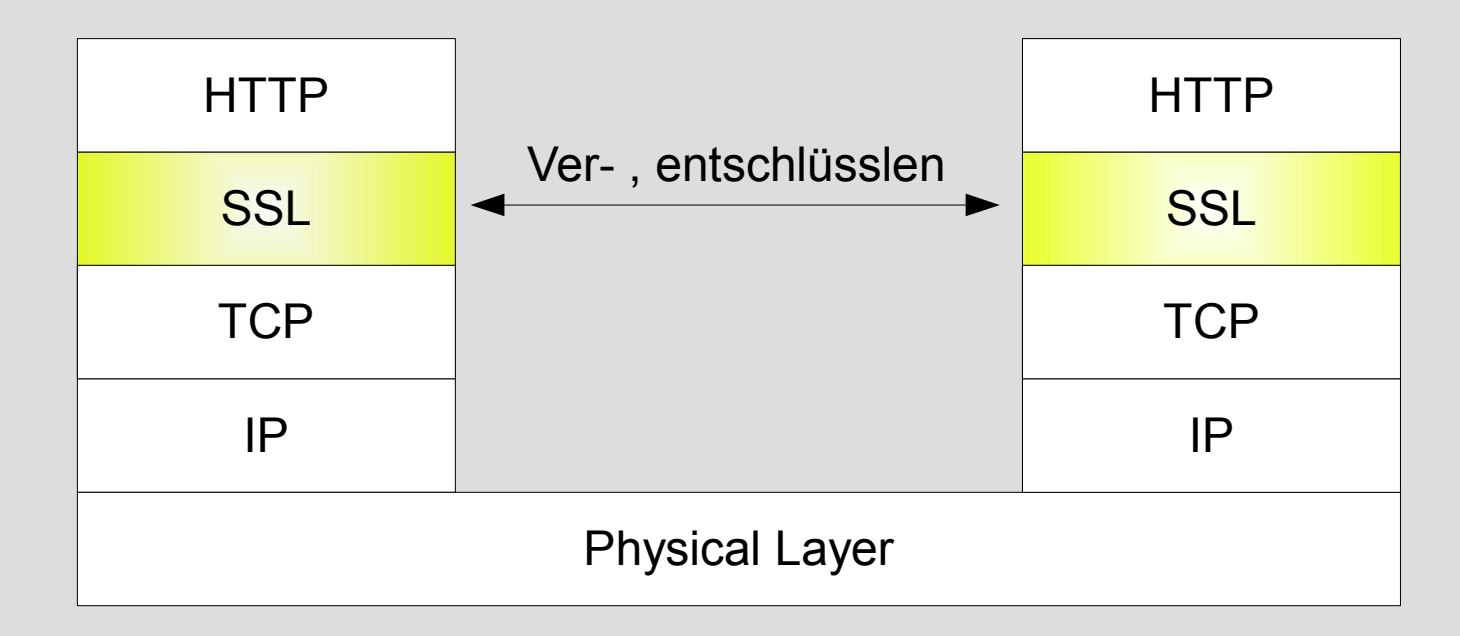

### **10.3 Sichere Datenübertragung**

- Verschlüsselungsverfahren
	- Symmetrische Verschlüsselung
	- Asymmetrische Verschlüsselung

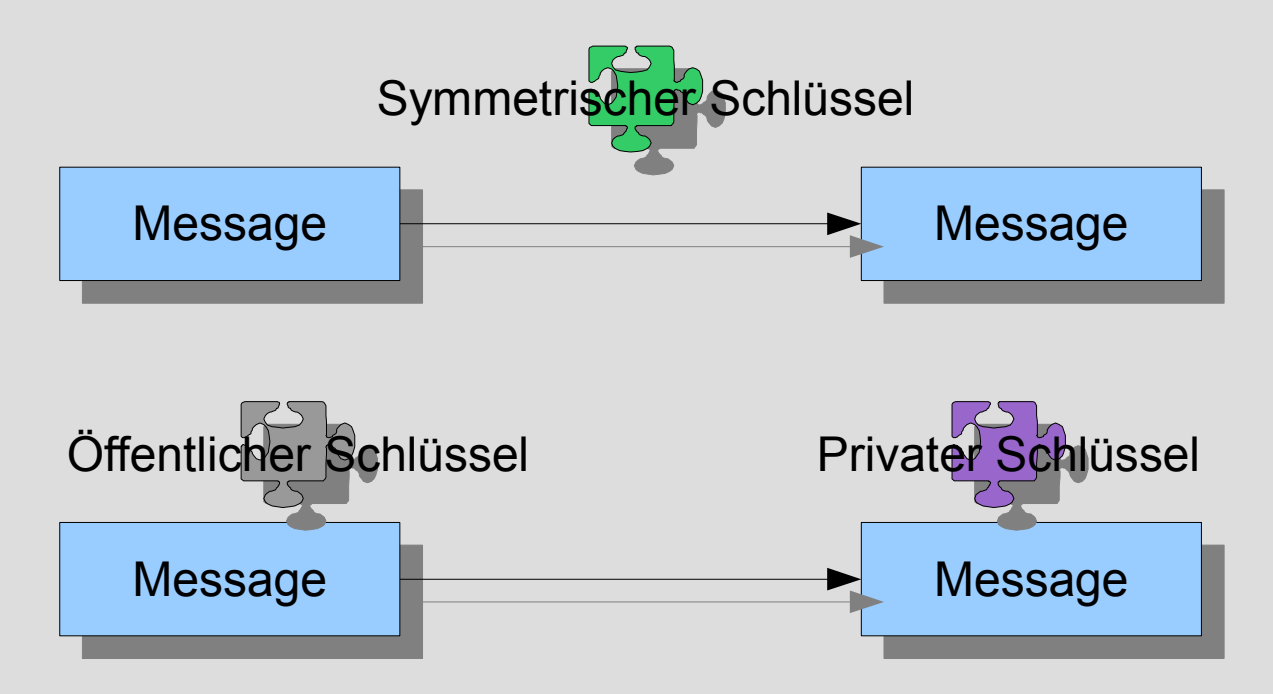

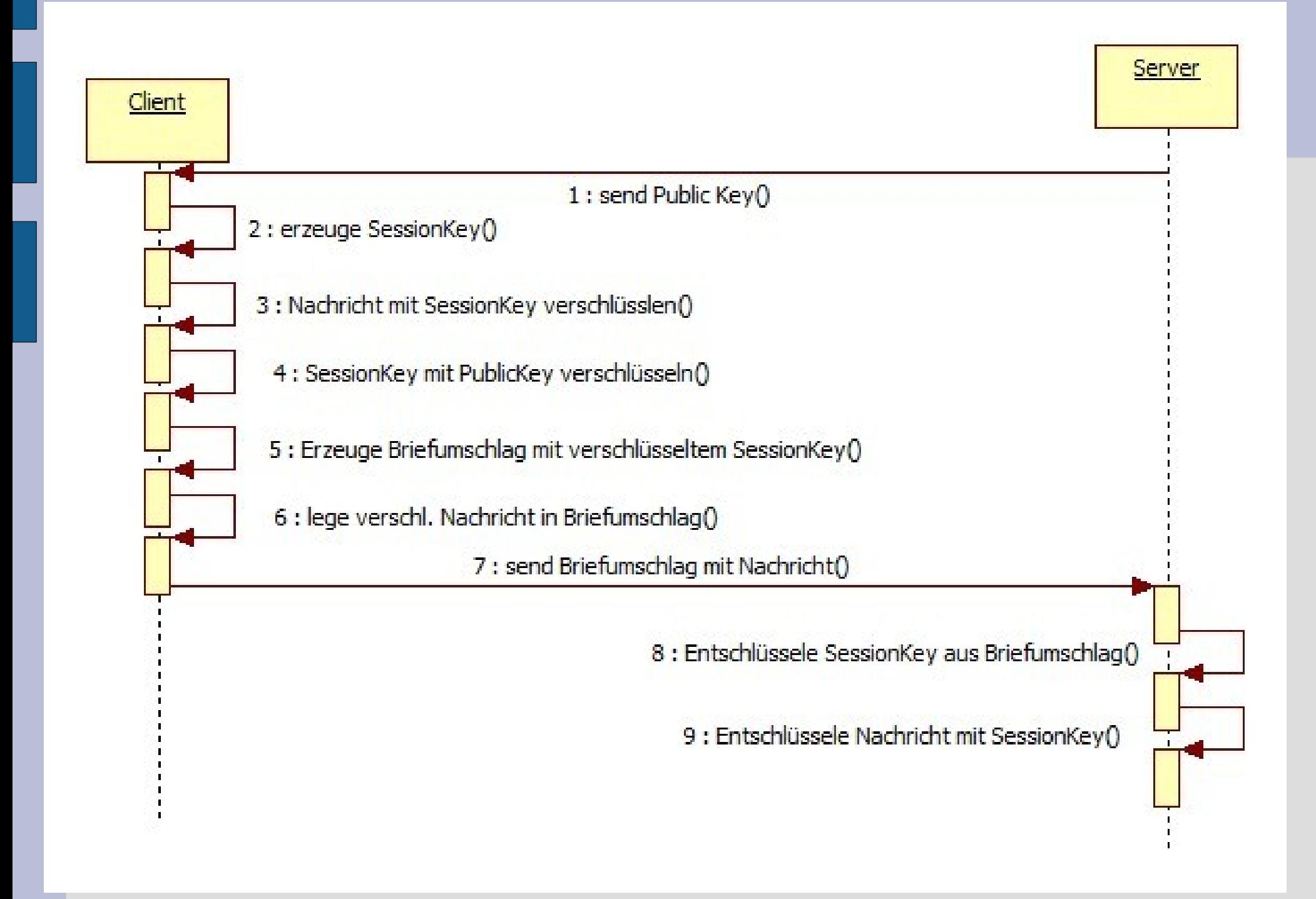

## **10.4 Session Management**

- Problematik: Eine Aktion über mehrere HTML-Seiten
- Lösungsmöglichkeiten
	- Hidden Fields
	- URL Rewriting
	- Cookies